Allegato n. 5 – autorizzazione all'annullamento della registrazione

## **Al Responsabile della Gestione Documentale Del Comune di Sant'Angelo in Vado**

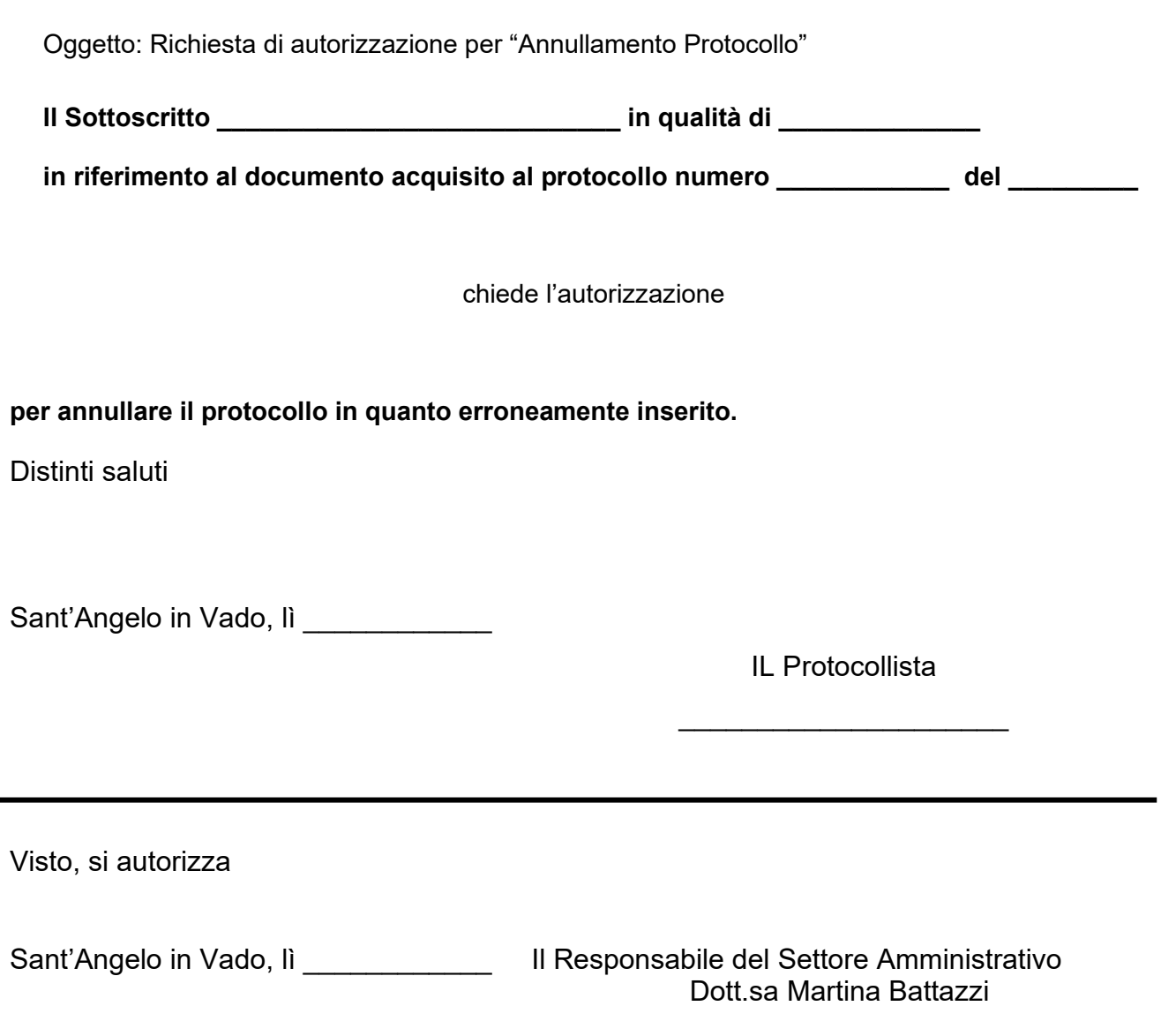